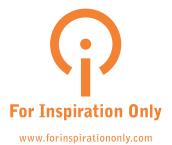

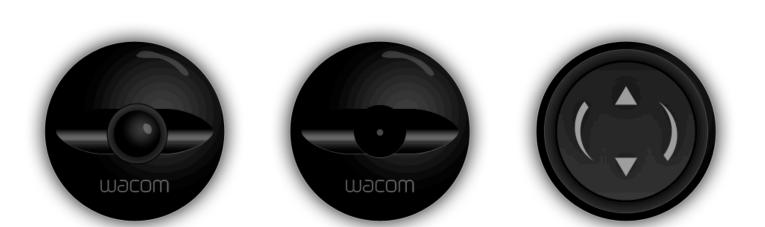

# **Vision for Bamboo Live**

By: Ianus Keller (concept development) & Bastiaan Terhorst (interaction design)

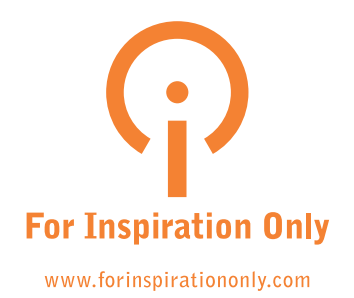

# Why Bamboo Live?

**Buying** a Bamboo is great fun, and it comes with high **expectations**: both of what it can do for you and what you plan to do with it. However, in many cases the tablet doesn't get integrated in the **daily routine** and the Bamboo **disappears** under the rest of a messy desk or even gets disconnected.

The main problem lies in the **all-in** or **all-out** concept of a tablet. It's not easy to **dip** into using the Bamboo. The expressive, freehand nature of the tablet provides too **much** freedom and not a good place to **start**. Finally, it's hard to quickly get an idea of the **possibilities** of the tablet and even of **yourself** with the tablet.

Bamboo Live tries make the **connection** between you and the tablet **stronger**.

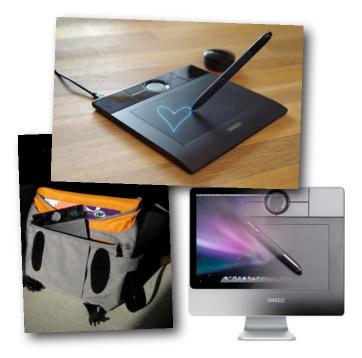

A stronger emotional connection with your Bamboo: taking it on the road, spreading the word and blurring the line. "love my bamboo" <u>http://flickr.com/j m c/2142790085/</u>

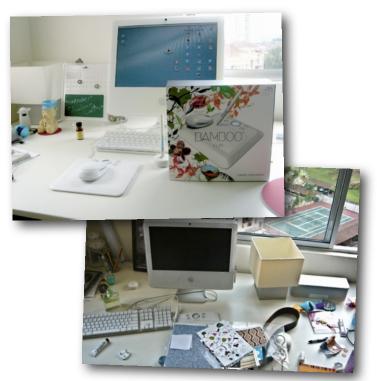

Hoit Lim bought a Bamboo because of its packaging and five months later the tablet is hidden under a messy desk. http://flickr.com/hoithink

# **Stronger connection**

To reach a stronger even **emotional** connection, Bamboo Live needs to appeal to different levels: **behavioral**, **social**, **physical** and **digital**. Therefore it needs to:

- Lower the barrier of use: Bamboo Live makes it easier to start using the tablet, but also makes it easier to get back into mouse/keyboard mode.
- Give the Bamboo a clear **message**: make it easy to **explain** (both to yourself and your friends/colleagues) what you can **do** with the Bamboo
- Integrate Bamboo hard- and software: **blurring** the line between the **physical** and **digital** interaction with a tablet.
- Connect Bamboo beyond the computer: to the **internet**, to other people, **web apps** and even other Bamboos.

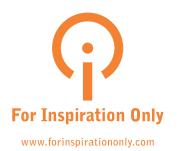

# **Bamboo Live**

The proposed solution starts with solving the **blank page syndrome**. Inviting people to start using their Bamboo without having an intended **goal** or **expectation**.

As shown on the right Bamboo Live uses the pen stand as a **digital reminder** of the Bamboo. It **responds** to tablet activation, but can also work with mouse input. In its different states the **pen stand** and **Touch Ring** are used to blur the physical-digital divide.

Using subtle changes in the **periphery** is an optimal way to grab attention. This way the pen stand **invites** you to start and explore Bamboo Live's **mini-applications** called Penamajams.

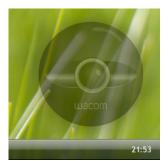

1/ When you don't use the tablet a transparent pen stand with pen sits in the corner of your screen.

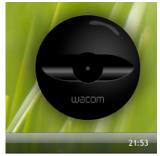

3/ When you move your pen to the location of the pen stand it becomes fully visible.

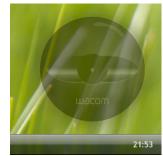

2/ When the tablet detects a pen, you notice a subtle change, the pen stand goes empty.

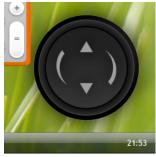

4/ Clicking on the pen stand, the firstPenamajam appears and the stand becomes the Touch Ring.

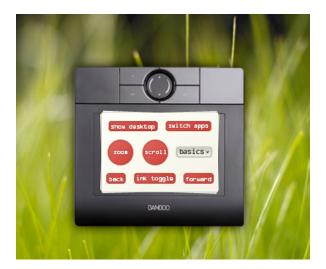

HotKeysPenamajam: An expressive way to assign functions to the buttons on your Bamboo by dragging the labels on the right button.

# Penamajams

**Penamajams** are gadgets that are optimized for tablet interaction. With Penamajams you can perform **short**, **fun**, **expressive** interactions. They are similar to the **gadgets** as used in Windows Vista (or Mac OS X / Yahoo! Widgets), but instead of focusing on **glanceable** information, the Penamajams in Bamboo Live focus on glanceable **interaction**.

Penamajams can function **standalone** as mini-apps, but are even better when they are **connected** to bigger things, such as **applications** or **web apps**.

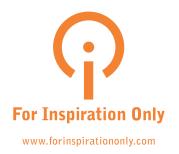

# Penamajam examples

Below are some **examples** of Penamajams that could be bundled with Bamboo Live. The list is far from finished and it is quite easy to quickly **brainstorm** several other examples.

As shown, the Penamajams **vary** in style, content and depth. Some of them may appeal to the different **personas** defined for Bamboo (Cathy, Joyce and Peter). The Penamajams you can cater to these different personas by using a **visual style**, **content** and **depth** that fits these personas similar to the different models in the Bamboo line.

#### Want more?

- <u>Crayon Physics</u>: solve puzzles with your artistic vision and creative use of physics.
- ImageStream: subscribe to images on Flickr or <u>DeviantArt</u> and organize them by throwing them in the right bucket.
- To Do: Check off finished tasks from your <u>Outlook</u> or <u>webbased</u> todo list.
- Line Rider: draw a smooth track for <u>Bosh</u> to ride on.
- Ink Calculator: jot down your calculations and have them <u>recognized and solved</u>.
- PictoChat:Nintendo DS style visual chat. And the list goes on...

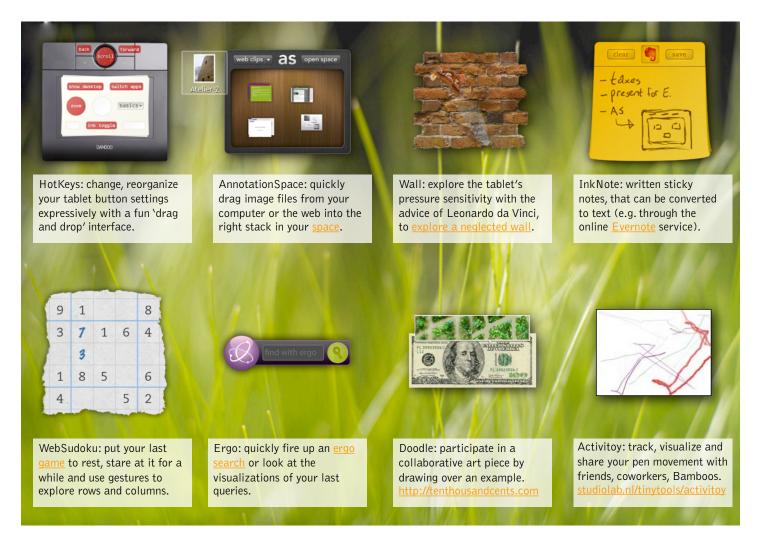

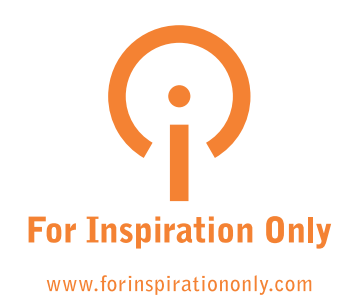

# Penamajam attributes

Instead of focusing on house style and visual consistency, Penamajams focus on consistency in interaction and feel. On one hand the Penamajams will grab attention with **excitement** and **expressivity**, core values to the Wacom brand. On the other hand the Penamajams are also humble, in the way that they are **light** and **simple**.

The balance is found by keeping the interaction with Penamajams **short** and **snappy**. The platform, the size and the aesthetics support this **lightness**, as illustrated below.

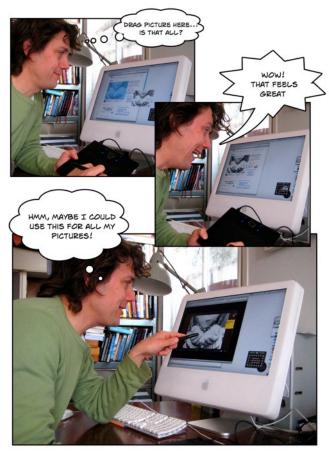

An example scenario of how your initial reaction to the AnnotationSpace Penamajam could be: a humble beginning, but by its interaction you get pulled in, making you think of its other possible uses.

# Development

As with Vista gadgets and Mac / Yahoo! widgets, Penamajams rely on **standard internet technologies** (html, javascript, flash, silverlight etc.), which will make it **extensible**, open and **connected** to the internet and its community.

To support **pressure sensitivity**, we need to use Microsoft's <u>Silverlight</u> plugin, but pressure sensitivity is not **necessary** for all Penamajams.

The existing gadget platforms already appeal to **developers** that like to build **expressive**, **simple**, **light** applications. Most of these gadgets can be found on <u>lively</u>, <u>community sites</u> with developers and users in **close contact**.

In an **ideal** scenario, the current Vista gadgets, Mac OS X widgets and Yahoo! widgets are directly **supported** and can become part of the **Bamboo Live** experience.

# Roadmap

The vision described above is quite **extensive** and **ambitious**, but can be reached in smaller feasible steps.

One option is to start out by developing the **launching system** for Bamboo Live with limited Penamajams, but with a good **updating mechanism**.

The other option is to start by developing some gadgets or widgets for the **existing** platforms (Yahoo! Vista and/or Mac OS X). By presenting these as the Bamboo Live family, Wacom can **follow up** with the launching system.